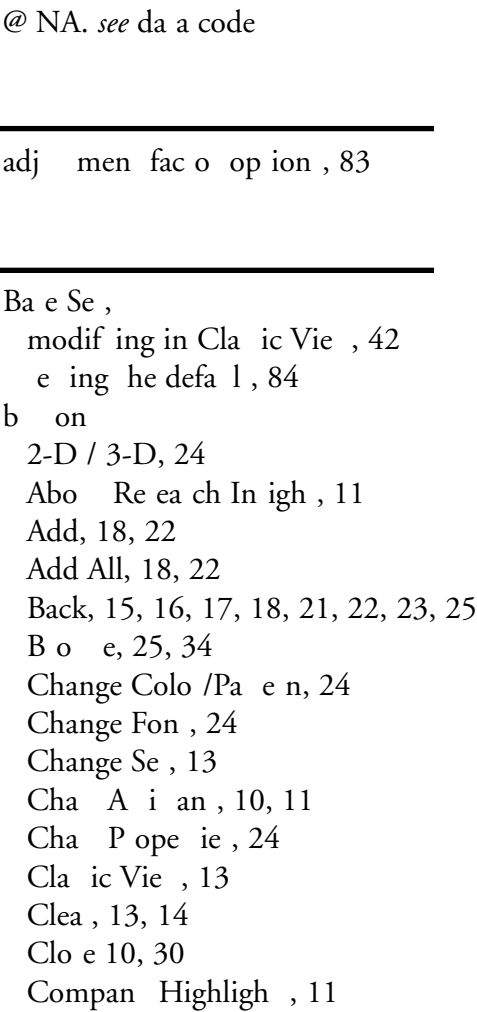

Compan Home Page, 11  $Cop, 11$ Cop A Bi map, 24 Cop A Te  $, 24$ Cop o Clipboa d, 30  $C$  ea e Ne , 10, 11 C omi e, 13,18, 22  $C, 11$ Defini ion, 18,22, 32, 33 Edi Tile, 24 Fini h, 18, 19, 22, 25 Help, 11, 13, 30 Ho i on al G id, 24 Lib a , 10, 11 Look Up, 11, 13, 15, 18, 22, 30 Ma ke In igh,  $11, 15$ Modif Cha S le, 24 Mo e Do n, 18, 22 Mo e Up, 18, 22 Ne I em, 18, 22 Ne , 14, 15, 16, 18, 22, 23, 29 OK, 26, 27, 29 Open, 11 Open Cha , 10, 11, 70 Open Repo , 10, 11, 51 Open Sc een, 10, 11

Open Se, 10, 11, 116 Pa e, 11, 30 P in , 11, 14, 15 Remo e, 18, 22 Remo e Compan, 15 Remo e Compan F om ..., 15 Ren A i an  $, 20, 24$ Re e, 13, 14, 15 Repo $A$  i an, 10, 11 Re ea ch A i an,  $10, 11$ Re o e Compan, 15 Ro a e Cha, 24 R n A i an, 11, 20, 24, 26 R n / Time Pe iod, 14 R n, 14 Sa e, 11, 13, 14, 15 Sa e A, 13, 14, 15 Sc een I em ,  $18, 22$ Segmen, 31 Sho / Hide Legend, 24 Sho / Hide Se ie Legend, 24 Sideba - De k op, 11 Toolba-Dekop, 11 Ve ical G id, 24 Welcome indo, 11  $Z-Cl$  e ed,  $24$ Zoom, 24 B ine Decipion opening h o gh Lib a , 112 ba ch  $p$  in ing,  $113$ ie e fo $, 116$ 

Cha A i an opening, 10, 11  $Sep 1$  indo , 21  $b$  on  $, 21$ 

 $Sep 2$  indo , 22  $b$  on  $, 22$ S ep  $3$  indo , 23  $b$  on  $, 23$ ing ih E cel,  $130$  $Cha$  indo , 24 Toolba, 24 cha c ea ing o o n/c om,  $21\,24$ , 74–75 p e-defined

da a impo ing c om,  $146$ da a a ailabili and pda e code, 105 da a code op ion, 84 No A ailable (@NA), 105 da a i em li of,  $32$ impo $\int$ ing, 146 da aba e COMPUSTAT da aba e, 3 COMPUSTAT (Global), 3 COMPUSTAT (No h America), 3 COMPUSTAT(BackDa a), 3 COMPUSTAT(Cla ic), 3 Dail  $P$  ice, 3 FIRST CALL, 4  $I/B/E/S$ , 4 Sen Sea ' EVAn age<sup>TM</sup>, 3 con of f nc ion,  $99$ elec ing he defa $1, 5, 152$ e al da aba e, 4 B ine Decipion, 4 Con Oeie,  $4$ T end and P ojec ion,  $4$ De k op ideba b on, 11 oolba b on, 11 do nload changing he ched le of,  $142$ deleting of ched led,  $143$ ched ling,  $140$ pending of ched led, 143

edi ing ange al e, 40  $E$  cel add-in f nc ion,  $133$   $134$  $c$  ea ing a cha i h, 130 p ead hee c ea ing i h Repo $A$  i an, 125–126 c ea ing i h Re ea ch A i an,  $120$ opening Re ea ch In igh epo in, 123–124 opening Re ea ch In igh cha in, 128–129 opening empla e, 127 e panding col mn,  $55$ acce ing,  $13, 14$  $b$  on  $, 25$ 

File Open indo, 25 fo m la componen, 86 compan efe ence, 87  $concep$ , 88 f nc ion,  $86$  $i$  em  $, 87$ e, 87 ime pe iod efe ence, 88 defini ion of, 86 ope a o  $b$  ace , 89 b acke, 89 ma hema ical, 90 pa en he i , 89 ela ional, 90 ildca d, 90  $f$  ee-fo $m$  epo, 58

f nc ion add-in E cel, 133 c  $enc, 91$ da aba e con ol, 99 defini ion of, 91  $g \circ h$ , 92 hi o ical anal  $i$ , 93 info ma ion, 93 li of,  $33$ logical, 94 ma hema ical, 94 pa of,  $91$ pe iod efe ence, 95 efe ence, 95 c eening, 95  $e$  anal  $i$ , 97 a i ical, 98 e, 98

## Help

**H**

C ome S ppo , 7 on-c een, 7 eb i e,  $7$ hi o ical anal i f nc ion, 93

impo ing. see also Tak Sched le concep,  $149$ da a, 145 e,  $147$  $o$  on data,  $145$ impo and do nload  $e$  1, 144 informational functions,  $93$ ini ial e , 38, 71, 60, 52, 12, 75 Ini ial Se dialog bo  $, 13, 38$ acce ing  $13$ in e ne do nload, 140

in  $e$  ne  $e$  ing,  $142$ I em Defini ion dialog bo acce ing,  $18$ ,  $22$ I em Se Defini ion dialog bo acce ing,  $18$ ,  $22$ 

## Lib a

**L**

opening, 10 logical  $f$  nc ion, 96 Look Up Li  $b$  on  $, 30$ Companie ab, 31 F nc ion  $ab$ , 33 I em ab, 32 Se  $ab, 34$ 

ma hema ical f nc ion, 94 ma hema ical ope a o , 90 modif ing adj men fac o , 83 c en pe iod c off, 84 da a code  $e$  ing,  $84$ a p e-defined  $epo$ , 53 epo $e$  ing,  $82$ o defal Bae Se, 84

## Open Cha b on,  $10, 11$ Open Repo b on,  $10, 11$ Open Sc een b on,  $10, 11$ Open Se b on,  $10, 11$ Op ion dialog bo,  $6 \times 6$

pe iod efe ence f nc ion, 95, 110 periodocial *see* ime period p in cha,  $72$ B ine Decipion, 113

efe ence f nc ion, 95 ela ional ope a o, 90 Repo A i an opening, 10, 11  $Sep 1$  indo , 17  $b$  on  $, 17$  $Sep 2$  indo, 18  $b$  on  $, 18$  $Sep 3$  indo, 19  $b$  on  $, 19$  $\text{Repo}$  indo, 20 epo Compan Highligh , 50 c om,  $17$ f ee-fo $m$ , 58–60, 65–67 hi o ical, 19, 57 modif  $e$  ing, 82 opening, 10, 11, 50, 51, 52 p e-defined epo modif ing, 53 nning, 51 e nning. *see* Ren A i an able, 54–55 e ample of, 61–64 e panding col mn, 55 modif ing  $e$  ing of, 82 o ing col mn in,  $56$ ime period, 58 Re  $n A$  i an, 20, 24, 55, 75

Re ea ch A i an,  $37\,37$ Cla ic Vie indo 14  $b$  on  $14$ opening, 10, 11  $c$  eening i h, 37  $Sep 1$  indo 12  $b$  on  $, 13$  $Sep 2$  indo, 15  $b$  on  $, 15$  $Sep 3$  indo, 16  $b$  on , 16  $R$ n A i an, 26 Repo Time Pe iod ab, 28 Sc een - Cla ic Vie ab, 29 Sc een ab, 26 Se ab, 27

a e cha , 74 c een, 39, 13, 14 epo $, 20$  $e$ , 15 cala da a, 103 c een Cla ic Vie, 42 defining c i e ia, 36 e ample of, 44 $47$ a ing,  $39$ ie ing e  $1$  of, 15, 36 37 c eening c i e ia c omi ing,  $40\,41$ defining, 36, 38  $e$  anal i f nc ion , 97

 $\mathbf e$ changing ini ial, 38 defining, 15 impo ing in o Re ea ch In igh, 147 li of,  $34$ modif ing, 15 a ing,  $15$ o ing col mn in a able epo, 56 le changing, 78–79 choo ing defalle, 5 change o defal e ing, 6 Co po a e Finance, 5  $C$  edi , 5 EVAn age,  $6$ Mone Managemen, 5 T an fe P icing, 6 impo ing, 81  $e$  po ing, 81

able epo c ea ing, 56 hi o ical anal  $i$ , 59 o ing col mn,  $58$ Ta k Sched le changing impo $\cdot$  ched le, 139 dele ing a  $a$  k, 143 ched ling a do nload, 140 ched ling an impo $, 136$ pending a  $a \, k$ , 143 ie ing impo /do nload e 1, 144  $et$  f nc ion , 98

**T**

ime pe iod ab ol e, 19, 23, 28, 106 ann al fi cal ea,  $102$ calenda ea, 102 calenda, 19, 23, 28, 108 c en defini ion of, 104 c en period coff, 84, 105 dail, 103 in historical analysis reports, 58 mon  $hl$ , 103 q a  $e$  l fi cal q  $a$  e, 103 efe ence ab ol e, 19, 23, 28, 106 calenda, 19, 23, 28, 108 ela i e 19, 23, 28, 107 period reference functions, 95 elec ing,  $60$  $T$  end and P ojec ion opening  $h$  o gh Lib a , 114 ie e fo $, 50, 52, 116$ 

ie ing cha , 74 e 1 of a c een, 36

**V**

**W**

Welcome indo acce ing,  $10$  $b$  on  $, 10$ ildca d adding  $o$  form  $l$ a, 92